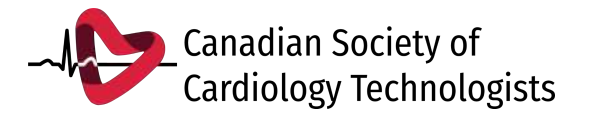

## **CEU Log Sheet**

*Use this form to create a single record of all continuing education units (CEUs) earned throughout the year. Submit it to your provincial profile along with your supporting documents.*

Name: \_\_\_\_\_\_\_\_\_\_\_\_\_\_\_\_\_\_\_\_\_\_\_ CSCT #:\_\_\_\_\_\_\_\_\_\_ Province: \_\_\_\_

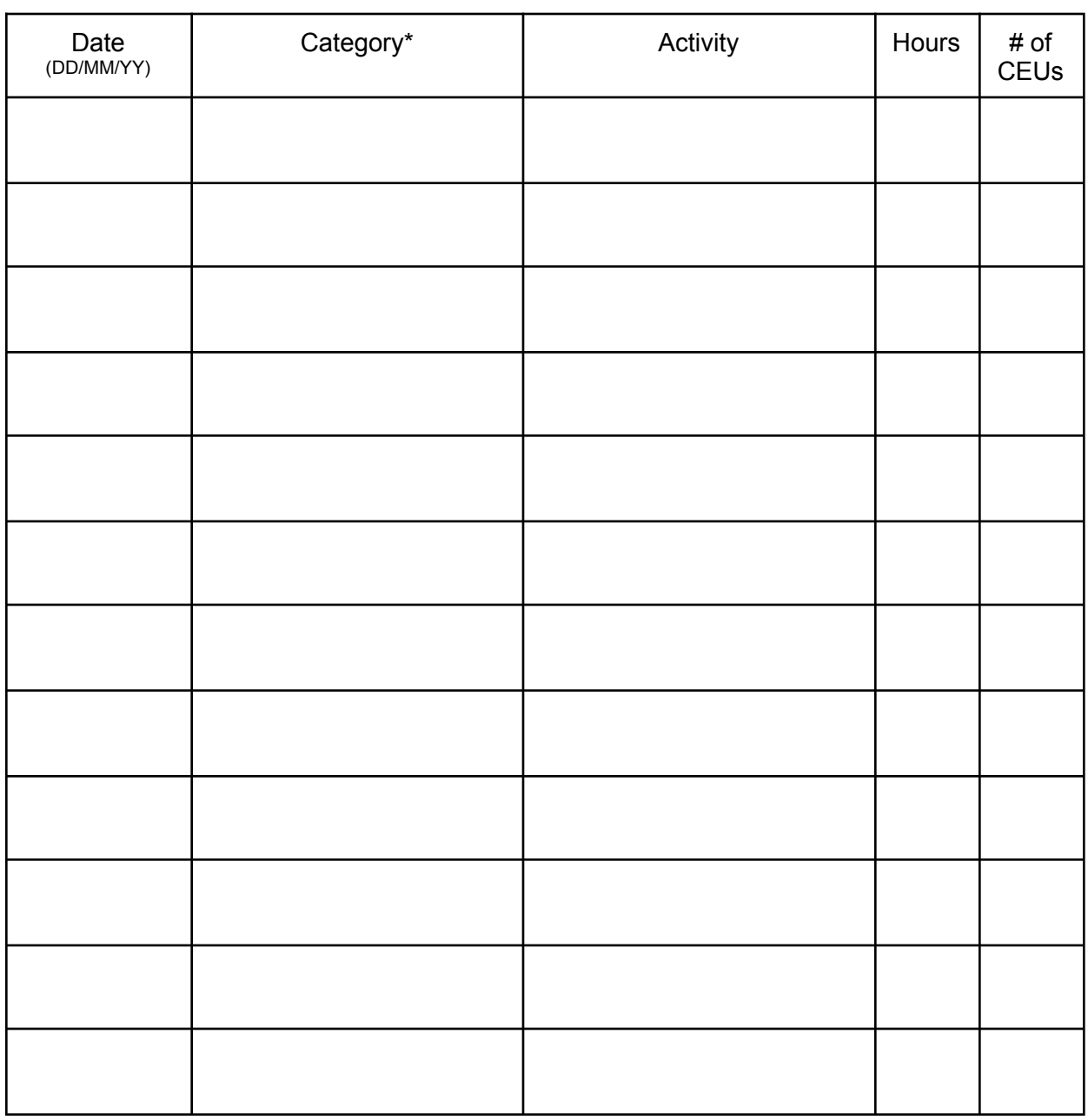

## **Total CEUs**: \_\_\_\_\_\_\_\_\_\_\_

*\*Categories are: Academic Training, Continuing Education & Training, and Professional Services. Please refer to the CEU standards for full breakdown of each category*